## **ERCIYES UNIVERSITY**

## **FACULTY OF ENGINEERING**

## **DEPARTMENT OF MECHATRONICS ENGINEERING**

## **Graduation Project, MTU-I and MTU-II Sample Project Topics**

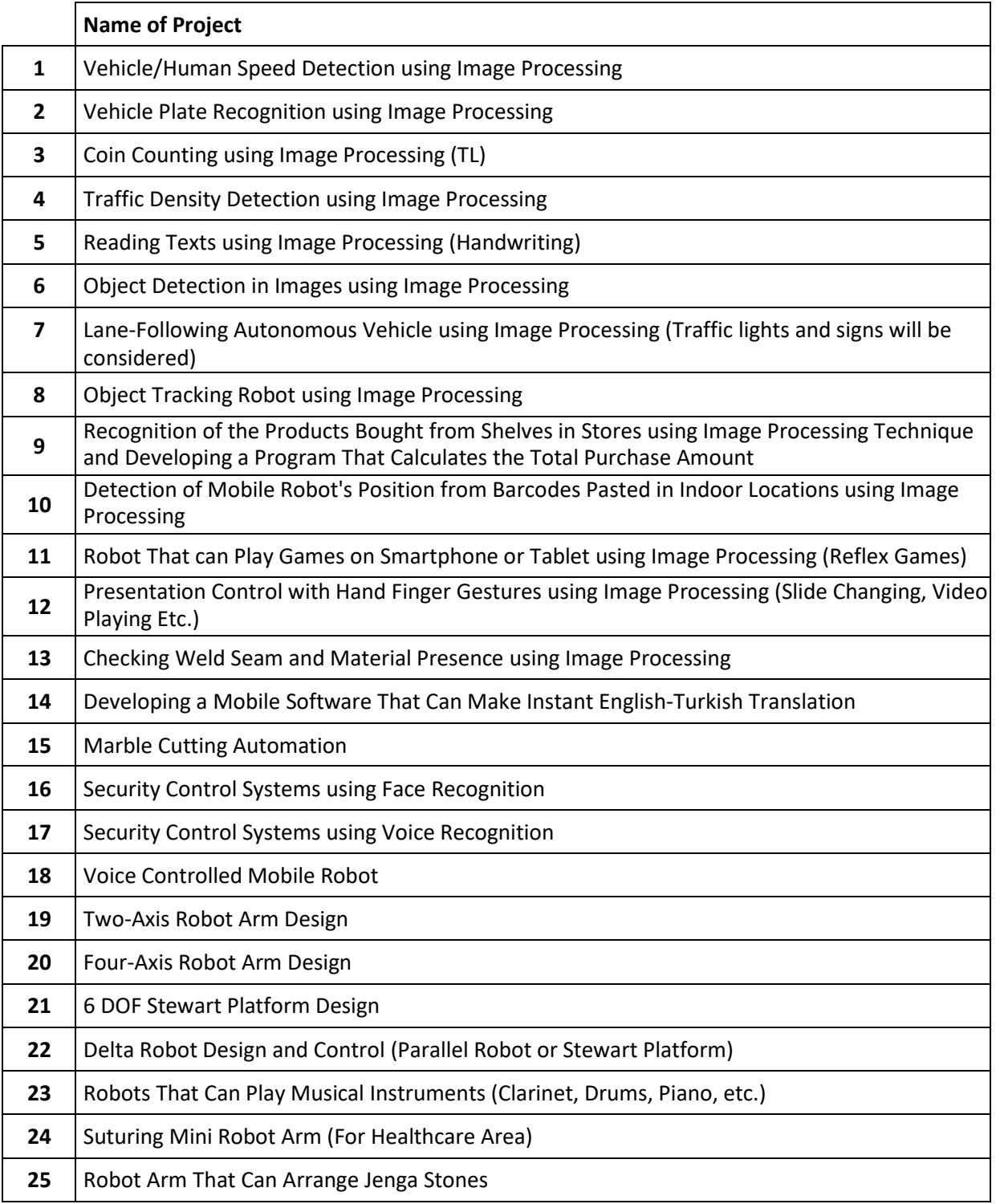

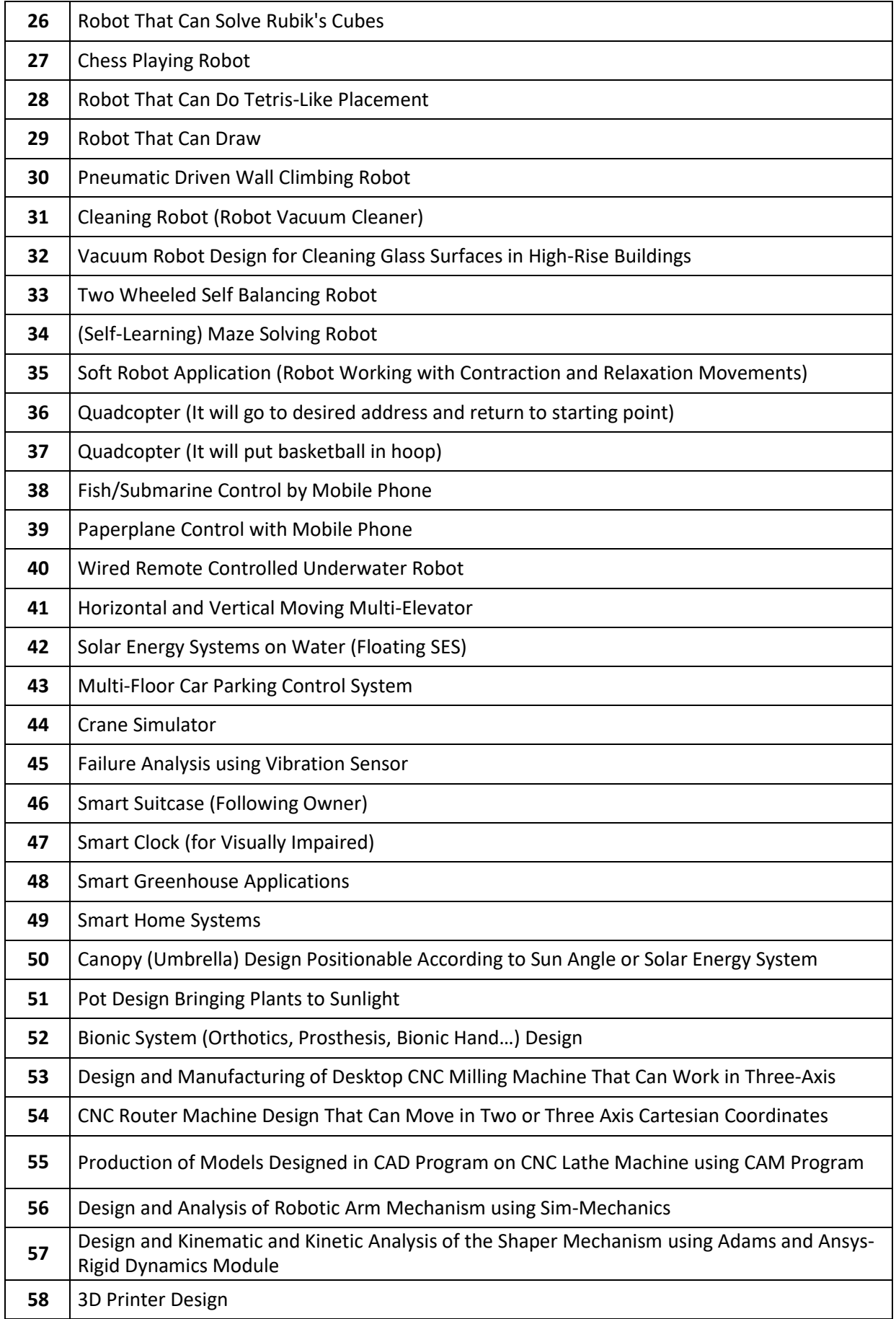

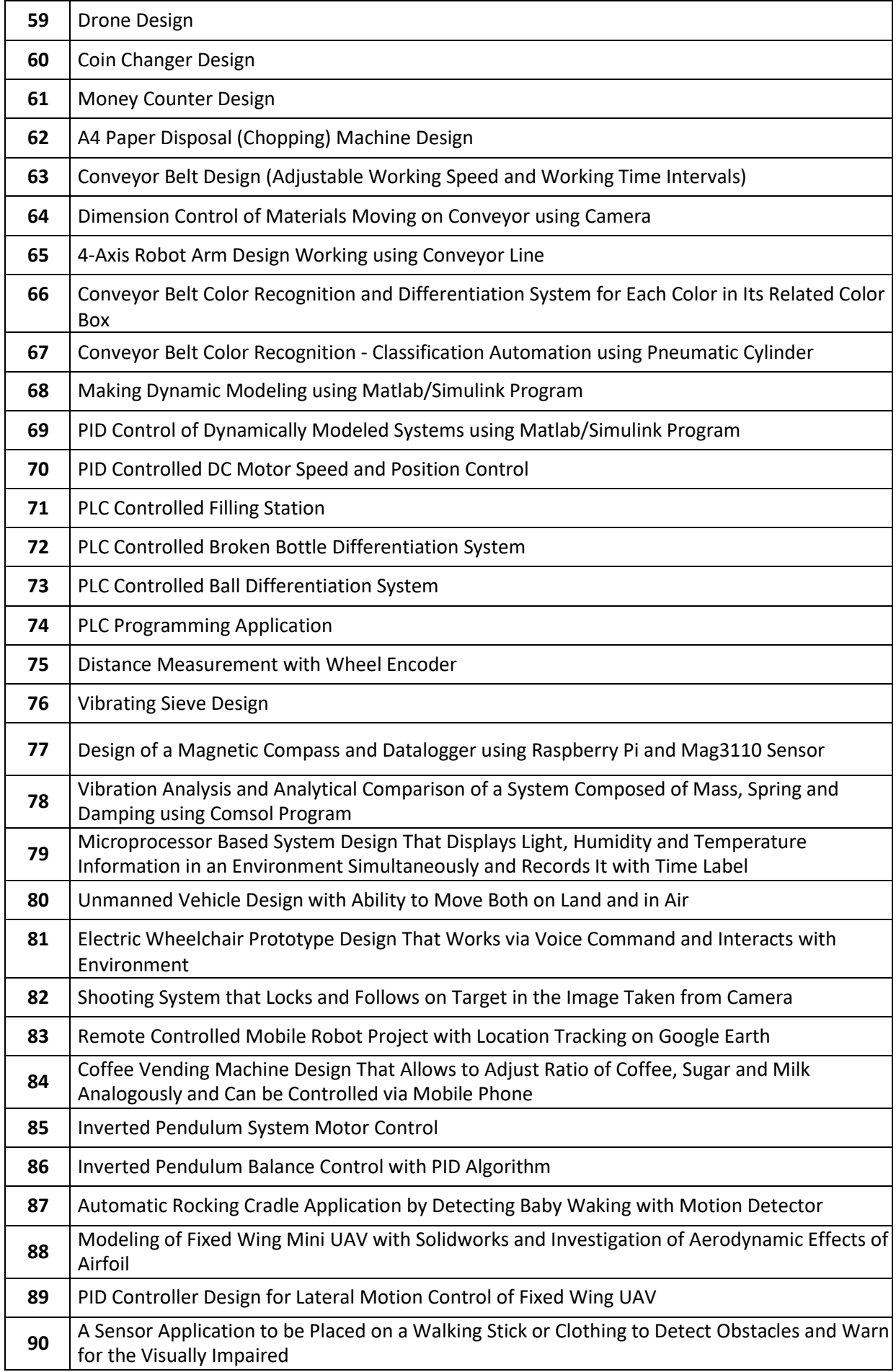

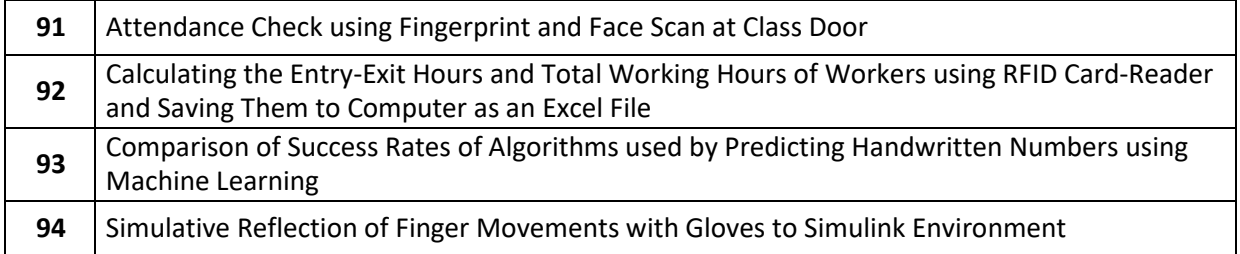